# **Plan de cours**

# **PHQ 030 Notions fondamentales en ondes et physique moderne**

Département de physique de l'Université de Sherbrooke

## Professeur

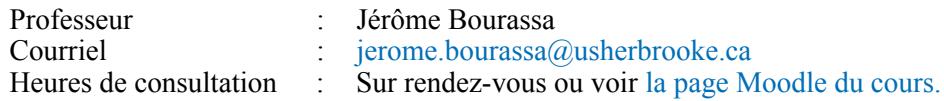

# **Objectif**

Se familiariser avec les lois fondamentales des ondes, de l'optique et de la physique moderne et les appliquer à divers phénomènes physiques.

# **Contenu**

Le cours est composé de 10 modules répartis parmi les 3 blocs suivants :

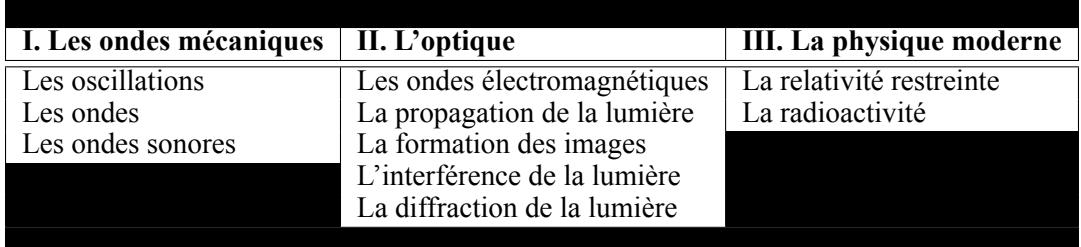

#### **Concepts plus précis :**

- Mouvement harmonique simple, systèmes bloc-ressort, pendules, circuits *LC* ;
- Oscillations amorties, oscillations forcées et résonance;
- Ondes progressives, réflexion, transmission, superposition et interférence des ondes, ondes stationnaires et modes normaux;
- Spectre électromagnétique, réflexion et réfraction de la lumière;
- Lentilles et miroirs;
- Expérience de Young;
- Dilatation du temps et contraction des longueurs;
- Désintégrations alpha et beta.

# Évaluation

#### **Étapes d'évaluations :**

- Un questionnaire à choix multiple par module sur la plateforme en ligne Moodle (15% de la note finale pour 10 questionnaires);
- Un devoir par bloc à envoyer sur Moodle, une fois photographié ou numérisé (35% de la note finale pour 4 devoirs);
- L'examen final, d'une durée de 3h, surveillé à distance (50% de la note finale).

#### **Cotes :**

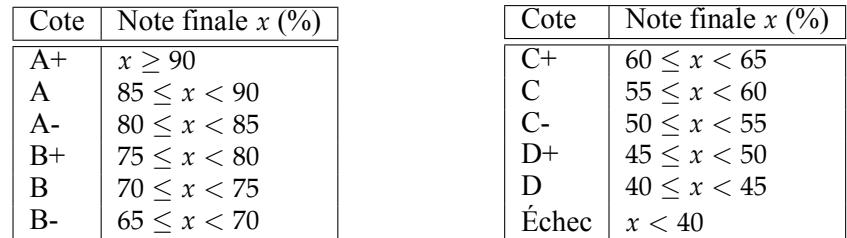

#### **Remise des devoirs et de l'examen final :**

Les devoirs et l'examen final sont à remettre directement sur la page Moodle, *via* les liens à cet effet, après avoir photographié ou numérisé leurs pages. Attention, la page Moodle peut accepter jusqu'à 20 fichiers image, pas plus. Aussi, l'examen devra être envoyé dans les 30 minutes suivant la fin de l'examen.

Il est par ailleurs obligatoire :

- d'avoir fait tous les questionnaires à choix multiple et tous les devoirs avant de passer l'examen final;
- de s'inscrire officiellement à l'examen final au plus tard une semaine avant ce dernier.

# Pénalités

L'examen final devant être envoyé dans les 30 minutes suivant la fin de l'examen, tout retard au-delà de ces 30 minutes se soldera par une **perte de 10% de la note totale par tranche de 5 minutes**.

Si le moindre devoir ou l'examen final est en partie (ou complètement) illisible, il s'en suivra une **perte de tous les points** de la partie (ou de l'entièreté) de l'évaluation concernée. Il est donc primordial de numériser correctement le devoir ou de le prendre en photo en faisant attention aux points suivants :

- le document doit être éclairé de façon suffisante (sans que ça ne soit trop);
- il faut éviter les reflets sur la page;
- il est préférable d'utiliser un crayon à encre bleue ou noire.

Il faut tout simplement que le document soit lisible sans avoir à forcer avec les yeux.

# Manuel Obligatoire

#### **Physique 3 : Ondes, optique et physique moderne**

Par René Lafrance, éditions Chenelière Éducation.

Ce manuel obligatoire peut être obtenu à travers les différents liens en bas de la [page suivante.](https://www.usherbrooke.ca/physique/programmes-d-etudes/cours-en-ligne-preparatoires/phq-030-notions-fondamentales-dondes-et-de-physique-moderne/)